## **Resume Builder**

Build your resume online in minutes with this Free Resume Builder. Use this free online resource to build you job-winning resume in 3 easy steps.

- 1. Create resume content with step-by-step resume writing guide.
- 2. Format resume by selecting a design template and font.
- 3. Download and email your resume in multiple formats.

Need more reasons to use Resume Builder?

- Assisted Resume Writing Contextsensitive resume writing tips;
  Intelligent search resume samples.
- Manage Multiple Resumes Create and manage multiple resumes; Tailor your resume to fit each specific job.
- Organize Resume Sections Rich selection of predefined resume sections; Easily sort sections with drag-drop.
- Customizable Resume Templates Adjustable resume fonts and sizes; Real-time preview of final resume design.
- Multiple Download Formats Download resume in PDF, Word, Html, and Text formats; Send resume directly in email.
- Share Resume Online Get an instant online resume website; Share profile on Social Media.
- Easy Resume Access Get access to your resume anywhere by creating a free Resume Builder account.

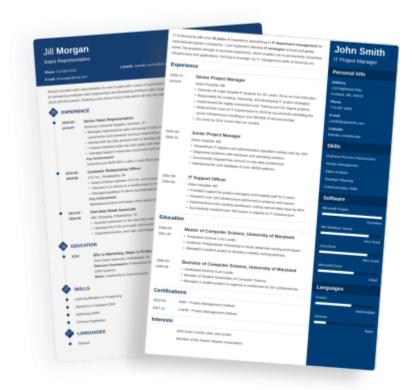